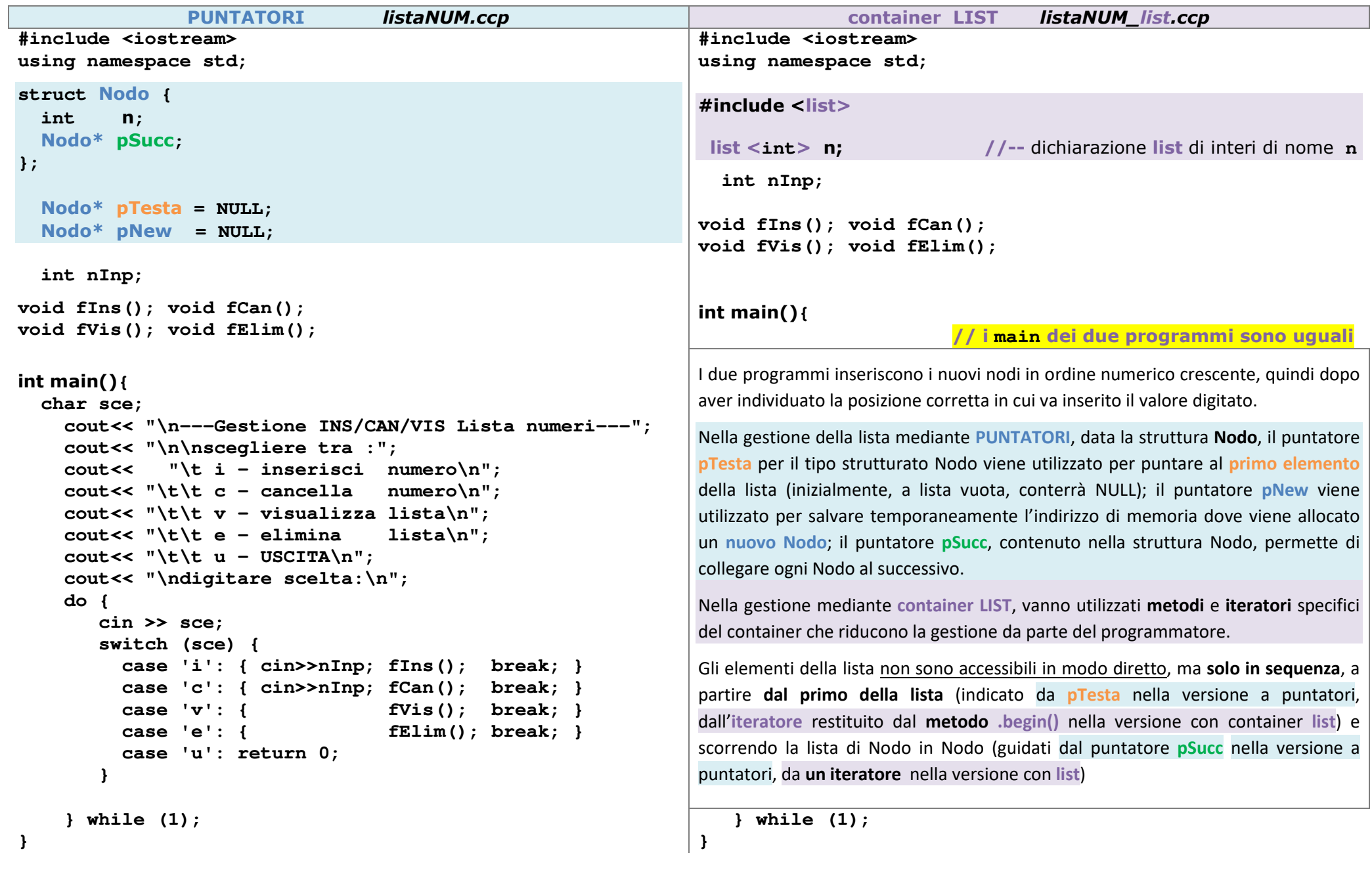

**}** 

```
void fLisVuota(){ 
 cout<<"ATTENZIONE!!! Lista vuota, ";  cout<<"pTesta=" << pTesta <<endl; } 
void fVis() { 
 cout<< "\n---contenuto Lista---\n"; Nodo* pNext = NULL; 
     if ( pTesta == NULL ) //-- lista vuota
         fLisVuota();  else { 
pNext =pTesta; 
 while ( pNext != NULL ) { 
 cout << pNext -> n <<' ';//-- contenuto del nodopNext =pNext -> pSucc; 
 } //-- avanzamento del puntatore pNext
     } 
 cout<< "\n\ndigitare scelta (i/c/v/e/u):\n"; } void fElim() { 
 cout<< "\n---eliminazione Lista---\n"; Nodo* pNext = NULL; 
 if ( pTesta == NULL ) 
         fLisVuota();  else { 
 cout<<"pTesta= \t\t" << pTesta << endl;  while (pTesta != NULL){ 
 cout<<"elim. n=" << pTesta->n;  pNext = pTesta; 
pTesta =pTesta->pSucc; delete pNext; 
 cout<< " pTesta=\t" << pTesta << '\n';  }  } void fLisVuota(){ 
 cout<<"ATTENZIONE!!! Lista vuota, ";  cout<<"size=" << n.size() <<endl; } 
void fVis() { 
 cout<< "\n---contenuto Lista---\n"; list <int>::iterator pNext;  if ( n.empty() ) //-- lista vuota fLisVuota();  else { 
pNext = n.begin(); 
 while (pNext != n.end() ) { 
 cout << *pNext <<' '; //-- contenuto del nodo
pNext++; //-- avanzamento dell'iteratore pNext
                                                                      }  } 
 cout<< "\n\ndigitare scelta (i/c/v/e/u):\n"; } void fElim() { 
 cout<< "\n---eliminazione Lista---\n";  if ( n.empty() ) 
 fLisVuota();  else n.clear(); Per svuotare la lista gestita mediante container LIST, si può utilizzare il metodo
.clear() che rilascia tutta la memoria allocata dal conteiner n, metodo che riduce significativamente la gestione a carico del programmatore. Nella gestione della lista mediante PUNTATORI occorre invece partire dal primo Nodo della lista e liberare la memoria (delete) un elemento alla volta, facendo avanzare il puntatore pTesta.
```
**}** 

 **cout<< "\ndigitare scelta (i/c/v/e/u):\n";** 

 **cout<< "\ndigitare scelta (i/c/v/e/u):\n";** 

p.3/6 Gestione di una **Lista concatenata** e **ordinata** di numeri **allocata dinamicamente** prof.ssa P.Grandillo

```
void fIns() { 
Nodo* pPrec = NULL; 
  Nodo* pNext = NULL; 
    pNew = new Nodo; pNew ->n =nInp;  pNew ->pSucc = NULL; 
 cout<<"\tind.nuovo Nodo:\t"<<pNew<<endl; //-deb  if ( pTesta == NULL ) { 
        pTesta= pNew; 
         cout<<"\tpTesta=\t"<<pTesta<<endl; //-deb //-debcout<<"\tpTesta->pSucc=\t";
                                                     //-debcout<<pTesta->pSucc<<endl;
      } 
 else 
 if (pNew ->n <= pTesta->n){ pNew -> pSucc
= pTesta; 
        pTesta
 cout<<"\tpTesta =\t"; //-deb = pNew; 
                                                 //-deb
        cout<<pTesta<<endl;
                                                 1/-deb
        cout<<"\tpTesta->pSucc=\t";
                                                 //-deb cout<<pTesta->pSucc<<endl; //-deb  } 
 else { 
pNext =pTesta;  while ( pNext != NULL
 && pNew ->n >pNext -> n) { pPrec = pNext; 
pNext =pNext -> pSucc;  } 
pNew ->pSucc =pNext;// inser. nuovo prima di pNext
        pPrec -> pSucc =pNew;// agg. puntatore precedente1/-deb
        cout<<"\tpPrec->pSucc=\t";
                                                    //-debcout<<pPrec->pSucc<<endl;
                                                    1/-deb
        cout << "\tpNew->pSucc =\t";
                                                    //-deb
        cout<<pNew->pSucc<<endl;
     } } void fIns() { list<int>::iterator pNext; per approfondimenti consultare : 
http://m.cplusplus.com/reference/list/list/ if ( n.empty() ) n.push_front(nInp); //-- inserimento in testa alla listaNella gestione della lista mediante PUNTATORI l'inserimento di un nodo prima del primo Nodo della lista deve aggiornare: • il puntatore pTesta con l'indirizzo del nuovo Nodo allocato (pNew) 
                                                              • invece l'inserimento tra 2 nodi deve aggiornare il puntatore del nodo che 
                                                                 precede (pPrec -> pSucc) con l'indirizzo del nuovo Nodo dopo aver salvato nel puntatore del nuovo Nodo (pNew ->pSucc) l'indirizzo contenuto in 
                                                                 pNextPer la lista gestita mediante container basta utilizzare il metodo .insert(posizione, valore) dove la posizione è quella del nodo che deve seguire (pNext) il nuovo Nodo.else {
pNext = n.begin(); 
 != n.end() 
                                                                        while ( pNext && nInp >*pNext ) { pNext++;  } 
n.insert( pNext , nInp); 
 //-- inserimento prima della posizione indicata da pNext } }
```

```
void fCan(){ 
 bool trovato = false; Nodo* pPrec = NULL; 
  Nodo* pNext = NULL; 
 if ( pTesta == NULL ) 
        fLisVuota();  else 
 if (pTesta->n == nInp){  trovato = true; 
cout<<"\ndelete mem pTesta =\t"<<pTesta<<endl; //-deb  pNext = pTesta; 
 pTesta = pTesta->pSucc; delete pNext; 
 cout<< "\t\tpTesta=\t" << pTesta << '\n';  } else 
 if (pTesta->n < nInp) { 
cout << "scorrimento lista: "<<pTesta->n <<' '; //-deb  pNext = pTesta->pSucc;  pPrec = pTesta; 
 while (pNext != NULL && ! trovato) {  cout << pNext->n <<' '; //-deb  if (pNext ->n == nInp ){ 
            trovato = true; 
 pPrec->pSucc = pNext->pSucc; 
cout<<"\ndelete mem pNext =\t"<< pNext <<endl; //-deb delete pNext;  } 
 if (pNew ->n > nInp ) 
           pNext = NULL;  else { 
 pPrec = pNext; 
 pNext = pNext->pSucc;  } } } 
 if ( ! trovato ) { 
 cout<<"\nATTENZIONE! elemento NON presente\n";  cout<< "\ndigitare scelta (i/c/v/e/u):\n";  } } void fCan(){ 
 bool trovato = false; list<int>::iterator pNext;  if ( n.empty() ) 

 fLisVuota(); Anche per la cancellazione degli elementi della lista (rilascio della memoria allocata dal Nodo) la gestione della lista mediante PUNTATORI procede in modo diverso per il primo elemento dalla lista e per un elemento tra 2 nodi else { pNext = n.begin();  if ( *pNext <= nInp ) { 
 cout << "scorrimento lista: "; //-deb  while ( pNext != n.end() && ! trovato) {  cout << *pNext <<' '; //-deb  if ( *pNext == nInp ){  trovato = true; 
cout<<"\ndelete mem pNext =\t"<< *pNext <<endl; //-deb n.erase(pNext);  } 
 if ( *pNext > nInp ) 
pNext = n.end();  else 
pNext++;  } } } 
 if ( ! trovato ) { 
 cout<<"\nATTENZIONE! elemento NON presente\n";  cout<< "\ndigitare scelta (i/c/v/e/u):\n";  } }
```
## Gestione di una **Lista concatenata** e **ordinata** di numeri **allocata dinamicamente**

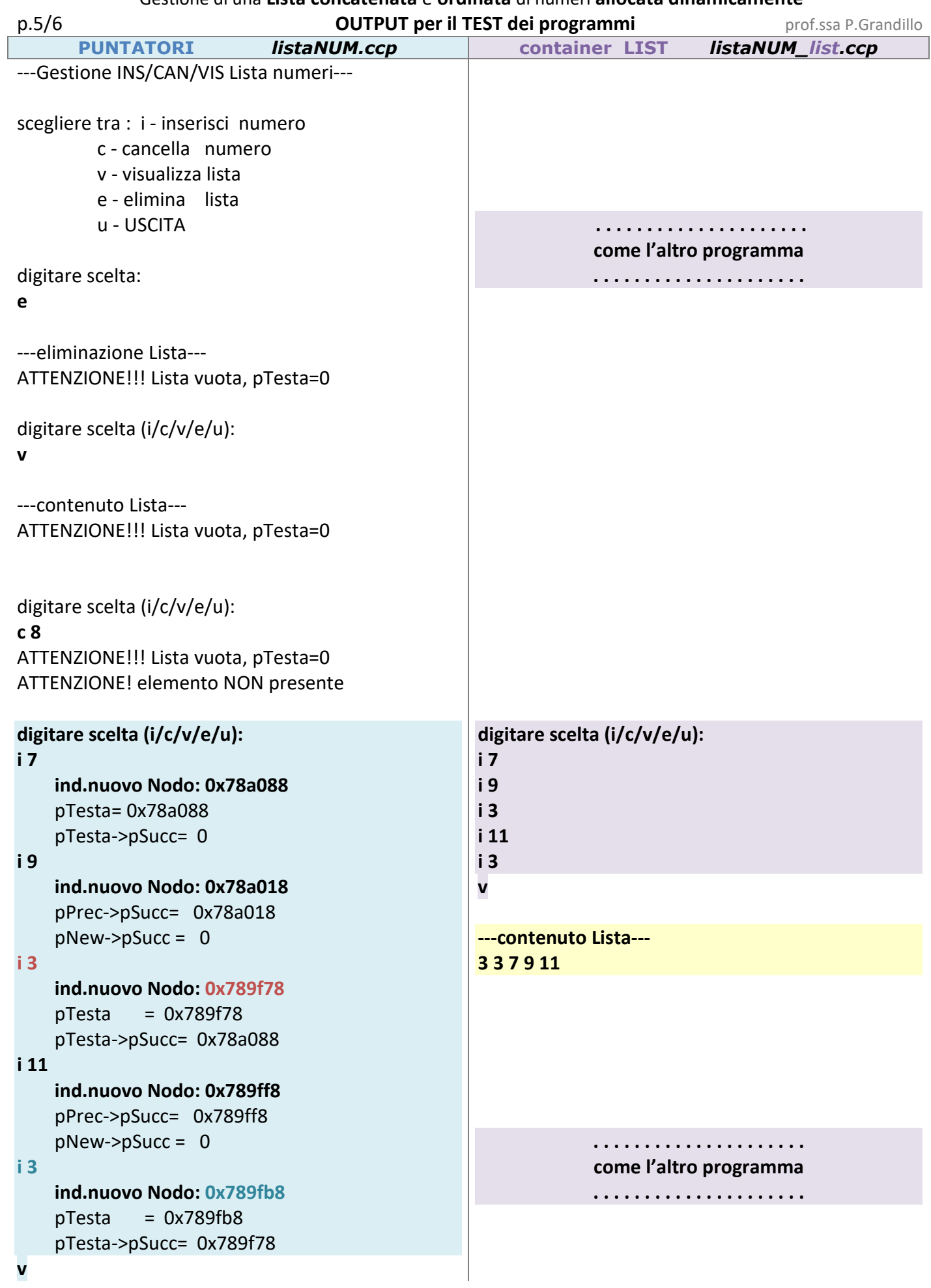

## Gestione di una **Lista concatenata** e **ordinata** di numeri **allocata dinamicamente**

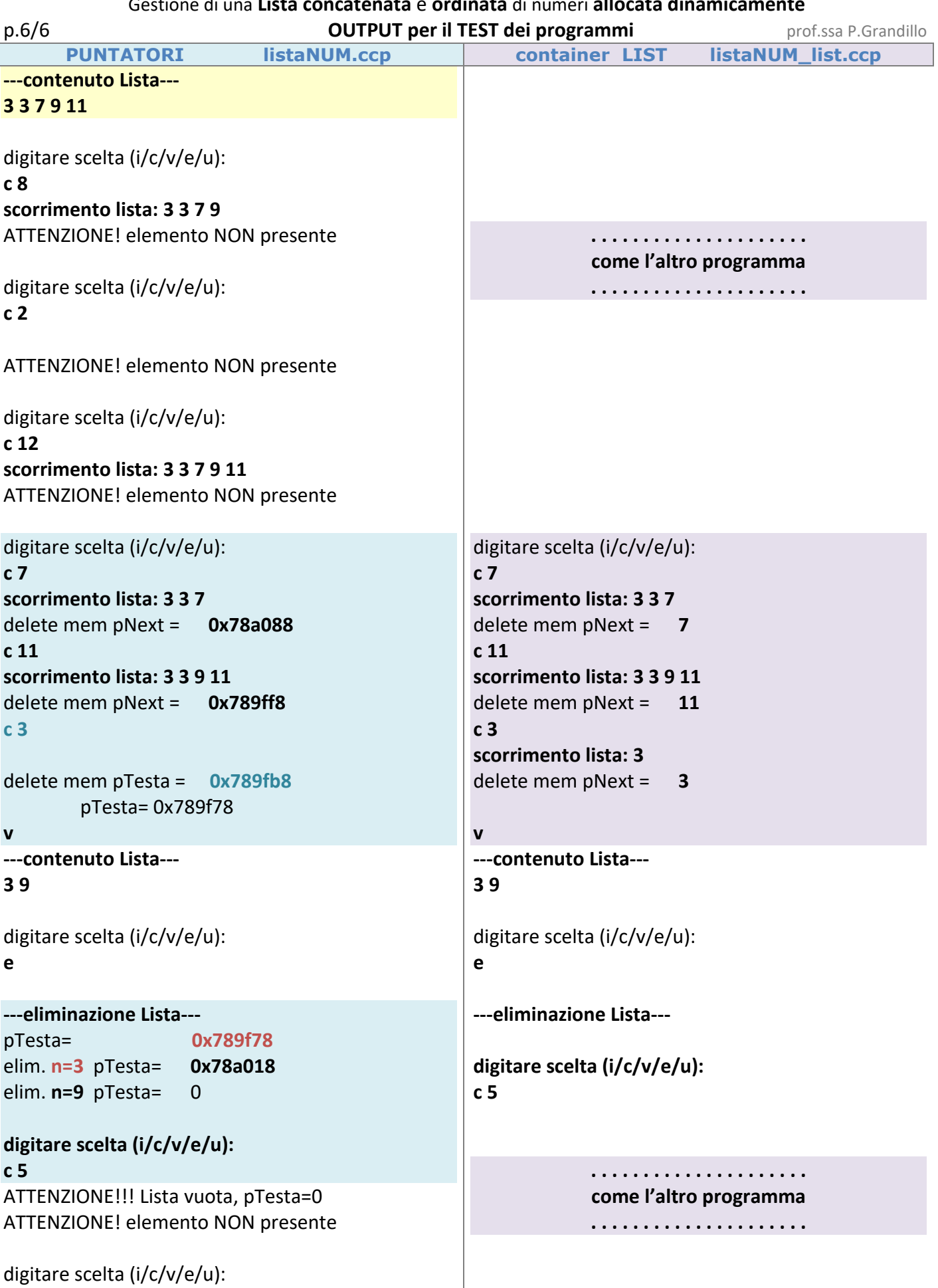

**u**